```
 1 #include <Eigene Pakete in C und Cplusplus/Cplusplus/Eingabe/eingabe.h>
  2 #include <Eigene Pakete in C und Cplusplus/Cplusplus/Dreieck/dreieck.h>
  3 
  4 char Text[1];
  5 
  6 const char *Anzahl_der_Daten_Textdatei = "Aufgabe 3 Anzahl der Daten5.txt",*Ausgabe_Textdatei = "Ausgabe
Aufgabe 3 test5.txt";
  7 
  8 int main()
 9 {
10 eingabe Eingabe;
11 dreieck Dreieck;
12 
13 Eingabe.~eingabe();
14 Dreieck.~dreieck();
15 
16 Eingabe.eingabe_int_aus_Textdatei(Anzahl_der_Daten_Textdatei);
17 Eingabe.ausgabe_Eingabe.var_Standard_Ausgabe.Anzahl_der_Daten = Eingabe.ausgabe_Eingabe.
var_Standard_Ausgabe.Wert;
18 
19 Dreieck.Standardwerte();
20 
21 Dreieck.korrekte_Werte();
22 
23 Dreieck.korrekte_Punkte();
24 
25 return(0);
26 }
27
```

```
 1 #ifndef AUSGABE_H
  2 #define AUSGABE_H
  3 
 4 #include <stdio.h>
  5 
  6 #include <Eigene Pakete in C und Cplusplus/Cplusplus/Definition/varStandard.h>
  7 
 8 class ausgabe
 9 {
10 public:
11 varStandard var_Standard_Ausgabe;
12 ausgabe();
13 virtual \simausgabe();
14 void ausgabe_in_Textdatei(const char *Name_der_Textdatei,const char *Art,const char *Text);
15 void speichern_in_Textdatei(const char *Name_der_Textdatei, const char *Text);
16 void ausgabe_Text(const char *Text);
17 protected:
18 private:
19 char *Art;
20 };
21 
22 #endif // AUSGABE_H
```

```
 1 #include "ausgabe.h"
  2 
  3 ausgabe::ausgabe()
  4 {
  5 var_Standard_Ausgabe.~varStandard();
  6 }
  7 
 8 ausgabe::~ausgabe()
 9 {
10 //dtor
11 }
12 
13 void ausgabe::ausgabe_in_Textdatei(const char *Name_der_Textdatei,const char *Art,const char *Text)
14 {
15 FILE *aus_datei = fopen(Name_der_Textdatei, Art);
16 
17 fprintf(aus_datei,Text);
18 fclose(aus_datei);
19 }
20 
21 void ausgabe::speichern_in_Textdatei(const char *Name_der_Textdatei,const char *Text)
22 {
23 Art = "\mathbf{w}";
24 
25 if(var_Standard_Ausgabe.Anzahl_der_Daten != 0)
26 Art = "a";27 var_Standard_Ausgabe.Anzahl_der_Daten++;
28 ausgabe_in_Textdatei(Name_der_Textdatei,Art,Text);
29 }
30 
31 void ausgabe::ausgabe_Text(const char *Text)
32 {
33 printf("%s",Text);
34 }
```

```
 1 #ifndef DREIECK_H
 2 #define DREIECK_H
 3 
 4 #include <Eigene Pakete in C und Cplusplus/Cplusplus/Punkt/punkt.h>
 5 
 6 class dreieck
 7 {
 8 public:
 9 punkt Punkt_Dreieck;
10 dreieck();
11 virtual ~dreieck();
12 void Standardwerte();
13 void korrekte_Werte();
14 void korrekte_Punkte();
15 protected:
16 private:
17 int f_Anzahl_der_Verfeinerungen,p1_p2_Punkte_pruefen,p2_p3_Punkte_pruefen,p3_p1_Punkte_pruefen;
18 int f_Anzahl_der_Dreiecke[2],Dreicke_pruefen[1];
19 double x[4][3],y[4][3];
20 point p1,p2,p3,p4,p5,p6;
21 void f_p0_Koordinaten_setzen();
22 void f_p1_Koordinaten_setzen();
23 void f_p2_Koordinaten_setzen();
24 void Anzahl_der_Verfeinerungen_setzen();
25 void korrekte_Anzahl_der_Verfeinerungen();
26 void Anzahl_der_Dreiecke_setzen();
27 void korrekte_Anzahl_der_Dreiecke();
28 void null Koordinaten setzen();
29 void Punkte_setzen_1_Dreieck();
30 void eins_Koordinaten_setzen();
31 void Punkte_setzen_2_Dreiecke();
32 void zwei_Koordinaten_setzen();
33 void Punkte_setzen_3_Dreiecke();
34 void drei_Koordinaten_setzen();
35 void Punkte_setzen_4_Dreiecke();
36 void Dreiecke_ueberpruefen();
37 };
38 
39 #endif // DREIECK_H
```

```
 1 #include "dreieck.h"
 2 
 3 dreieck::dreieck()
 4 {
 5 f_Anzahl_der_Verfeinerungen = 0;
6 p1_p2_Punkte_pruefen = 0; 7 p2_p3_Punkte_pruefen = 0;
 8 p3_p1_Punkte_pruefen = 0;
9 Punkt_Dreieck.~punkt();
 10 }
 11 
 12 dreieck::~dreieck()
 13 {
 14 //dtor
 15 }
 16 
 17 void dreieck::f_p0_Koordinaten_setzen()
 18 {
19 x[0][0] = 0.0;20 y[0][0] = 0.0;21 x[1][0] = 0.0;22 y[1][0] = 0.0;23 x[2][0] = 0.0;24 y[2][0] = 0.0;25 x[3][0] = 1.0; 26 y[3][0] = 0.0;
 27 }
 28 
 29 void dreieck::f_p1_Koordinaten_setzen()
 30 {
31 x[0][1] = 1.0;32 y[0][1] = 0.0;33 x[1][1] = 1.0;34 y[1][1] = 0.0;35 x[2][1] = 0.5;36 y[2][1] = 1.0;37 x[3][1] = 0.5;38 y[3][1] = 1.0; 39 }
 40 
 41 void dreieck::f_p2_Koordinaten_setzen()
 42 {
43 x[0][2] = 0.5;44 y[0][2] = 1.0;45 x[1][2] = 0.5;46 y[1][2] = -1.0;47 x[2][2] = 0.0;48 y[2][2] = 0.5; 49 x[3][2] = 1.0;
50 y[3][2] = 0.5; 51 }
 52 
 53 void dreieck::Standardwerte()
 54 {
 55 f_Anzahl_der_Verfeinerungen = 1;
 56 
 57 f_Anzahl_der_Dreiecke[0] = 1;
 58 f_Anzahl_der_Dreiecke[1] = 4;
 59 
60 for(int i = 0; i < 3; i++) 61 {
 62 switch(i)
 63 {
 64 case 0:f_p0_Koordinaten_setzen();
 65 break;
 66 case 1:f_p1_Koordinaten_setzen();
```

```
 67 break;
  68 case 2:f_p2_Koordinaten_setzen();
  69 break;
 70 }
 71 }
 72 
73 for(\text{int} i = 0; i < 4; i++) 74 {
75 for(int j = 0; j < 3; j++) 76 {
77 Punkt_Dreieck.var_Standard_Punkt.x = x[i][j];
78 Punkt_Dreieck.var_Standard_Punkt.y = y[i][j];
79 Punkt_Dreieck.set_point();
80 Punkt_Dreieck.f_p[i][j] = Punkt_Dreieck.temp;
 81 }
 82 }
 83 }
 84 
 85 void dreieck::Anzahl_der_Verfeinerungen_setzen()
 86 {
 87 Punkt_Dreieck.var_Standard_Punkt.Anzahl_der_Verfeinerungen = 0;
 88 }
 89 
 90 void dreieck::korrekte_Anzahl_der_Verfeinerungen()
 91 {
92 Anzahl_der_Verfeinerungen_setzen();
 93 if(Punkt_Dreieck.var_Standard_Punkt.Anzahl_der_Verfeinerungen <= 0)
 94 Punkt_Dreieck.var_Standard_Punkt.Anzahl_der_Verfeinerungen = f_Anzahl_der_Verfeinerungen;
 95 }
 96 
 97 void dreieck::Anzahl_der_Dreiecke_setzen()
 98 {
 99 Punkt_Dreieck.var_Standard_Punkt.Anzahl_der_Dreiecke = 0;
100 }
101 
102 void dreieck::korrekte_Anzahl_der_Dreiecke()
103 {
104 Anzahl_der_Dreiecke_setzen();
105 if(Punkt_Dreieck.var_Standard_Punkt.Anzahl_der_Dreiecke < 1)
106 Punkt_Dreieck.var_Standard_Punkt.Anzahl_der_Dreiecke = f_Anzahl_der_Dreiecke[0];
107 if(Punkt_Dreieck.var_Standard_Punkt.Anzahl_der_Dreiecke > 4)
108 Punkt_Dreieck.var_Standard_Punkt.Anzahl_der_Dreiecke = f_Anzahl_der_Dreiecke[1];
109 }
110 
111 void dreieck::korrekte_Werte()
112 {
113 korrekte_Anzahl_der_Verfeinerungen();
114 korrekte_Anzahl_der_Dreiecke();
115 }
116 
117 void dreieck:: null Koordinaten setzen()
118 {
119 x[0][0] = 0.0;120 y[0][0] = 0.0;121 x[0][1] = 0.0;122 y[0][1] = 0.0;123 x[0][2] = 0.0;124 y[0][2] = 0.0;125 }
126 
127 void dreieck::Punkte_setzen_1_Dreieck()
128 {
129 null_Koordinaten_setzen();
130 for(int i = 0; i < 3; i++)131 {
132 Punkt_Dreieck.var_Standard_Punkt.x = x[0][i];
```

```
133 Punkt_Dreieck.var_Standard_Punkt.y = y[0][i];
134 Punkt_Dreieck.set_point();
135 Punkt_Dreieck.p3[0][i] = Punkt_Dreieck.temp;
136 }
137 }
138 
139 void dreieck::eins_Koordinaten_setzen()
140 {
141 x[1][0] = 0.0;142 y[1][0] = 0.0;143 x[1][1] = 0.0;144 y[1][1] = 0.0;145 x[1][2] = 0.0;146 y[1][2] = 0.0;147 }
148 
149 void dreieck::Punkte_setzen_2_Dreiecke()
150 {
151 eins_Koordinaten_setzen();
152 Punkte_setzen_1_Dreieck();
153 for(\text{int } i = 0; i \leq 3; i++)154 {
155 Punkt_Dreieck.var_Standard_Punkt.x = x[1][i];
156 Punkt_Dreieck.var_Standard_Punkt.y = y[1][i];
157 Punkt_Dreieck.set_point();
158 Punkt_Dreieck.p3[1][i] = Punkt_Dreieck.temp;
159 }
160 }
161 
162 void dreieck::zwei_Koordinaten_setzen()
163 {
164 x[2][0] = 0.0;165 y[2][0] = 0.0;166 x[2][1] = 0.0;167 y[2][1] = 0.0;168 x[2][2] = 0.0;169 y[2][2] = 0.0;170 }
171 
172 void dreieck::Punkte_setzen_3_Dreiecke()
173 {
174 zwei_Koordinaten_setzen();
175 Punkte_setzen_2_Dreiecke();
176 for(int i = 0; i < 3; i++)177 {
178 Punkt_Dreieck.var_Standard_Punkt.x = x[2][i];
179 Punkt_Dreieck.var_Standard_Punkt.y = y[2][i];
180 Punkt_Dreieck.set_point();
181 Punkt_Dreieck.p3[2][i] = Punkt_Dreieck.temp;
182 }
183 }
184 
185 void dreieck:: drei Koordinaten setzen()
186 {
187 x[3][0] = 0.0;188 y[3][0] = 0.0;189 x[3][1] = 0.0;
190 y[3][1] = 0.0;191 x[3][2] = 0.0;192 y[3][2] = 0.0;193 }
194 
195 void dreieck::Punkte_setzen_4_Dreiecke()
196 {
197 drei_Koordinaten_setzen();
198 Punkte_setzen_3_Dreiecke();
```

```
199 for(\text{int} i = 0; i \leq 3; i++)200 {
201 Punkt_Dreieck.var_Standard_Punkt.x = x[3][i];
202 Punkt_Dreieck.var_Standard_Punkt.y = y[3][i];
203 Punkt_Dreieck.set_point();
204 Punkt_Dreieck.p3[3][i] = Punkt_Dreieck.temp;
205 }
206 }
207 
208 void dreieck::Dreiecke_ueberpruefen()
209 {
210 for(int i = 0; i < Punkt_Dreieck.var_Standard_Punkt.Anzahl_der_Dreiecke;i++)
211 Dreicke_pruefen[i] = 0;
212 for(int i = 0;i < Punkt_Dreieck.var_Standard_Punkt.Anzahl_der_Dreiecke;i++)
213 {
214 p1 = Punkt_Dreieck.p3[i][0];
215 p2 = Punkt_Dreieck.p3[i][1];
216 p3 = Punkt_Dreieck.p3[i][2];
217 
218 Punkt_Dreieck.temp = p1;
219 Punkt_Dreieck.temp1 = p2;
220 Punkt_Dreieck.Punkte_ueberpruefen();
221 p1_p2_Punkte_pruefen = Punkt_Dreieck.var_Standard_Punkt.Punkte_pruefen;
222 
223 Punkt_Dreieck.temp = p2;
224 Punkt_Dreieck.temp1 = p3;
225 Punkt Dreieck.Punkte ueberpruefen();
226 p2_p3_Punkte_pruefen = Punkt_Dreieck.var_Standard_Punkt.Punkte_pruefen;
227 
228 Punkt_Dreieck.temp = p3;
229 Punkt Dreieck.temp1 = p1;
230 Punkt_Dreieck.Punkte_ueberpruefen();
231 p3_p1_Punkte_pruefen = Punkt_Dreieck.var_Standard_Punkt.Punkte_pruefen;
232 
233 if((p1_p2_Punkte_pruefen == 0) || (p2_p3_Punkte_pruefen == 0) || (p3_p1_Punkte_pruefen == 0))
234 Dreicke_pruefen[i] = 1;
235236 for(int i = 0;i < Punkt_Dreieck.var_Standard_Punkt.Anzahl_der_Dreiecke - 1;i++)
237238 if(Dreicke_pruefen[i] == 0)
239 {
240 p1 = Punkt_Dreieck.p3[i][0];
241 p2 = Punkt_Dreieck.p3[i][1];
242 p3 = Punkt_Dreieck.p3[i][2];
243 for(int j = i + 1; i < Punkt_Dreieck.var_Standard_Punkt.Anzahl_der_Dreiecke; j++)244 {
245 if(Dreicke_pruefen[j] == 0)
246 {
247 p4 = Punkt_Dreieck.p3[j][0];
248 p5 = Punkt_Dreieck.p3[j][1];
249 p6 = Punkt_Dreieck.p3[j][2];
250 }
251 }
252 }
253 }
254 }
255 
256 void dreieck::korrekte_Punkte()
257 {
258 switch(Punkt_Dreieck.var_Standard_Punkt.Anzahl_der_Dreiecke)
259 {
260 case 1:Punkte_setzen_1_Dreieck();
261 break;
262 case 2:Punkte_setzen_2_Dreiecke();
263 break;
264 case 3:Punkte_setzen_3_Dreiecke();
```
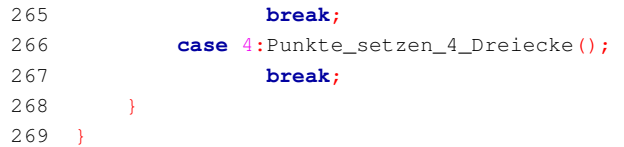

```
 1 #ifndef EINGABE_H
  2 #define EINGABE_H
  3 
  4 #include <Eigene Pakete in C und Cplusplus/Cplusplus/Definition/konstanten.h>
  5 #include <Eigene Pakete in C und Cplusplus/Cplusplus/Ausgabe/ausgabe.h>
  6 
 7 class eingabe
 8 {
 9 public:
10 ausgabe ausgabe_Eingabe;
11 konstanten konstanten_Eingabe;
12 eingabe();
13 virtual ~eingabe();
14 void eingabe_int_aus_Textdatei(const char *Name_der_Textdatei);
15 protected:
16 private:
17 char Text[1];
18 };
19 
20 #endif // EINGABE_H
```

```
 1 #include "eingabe.h"
  2 
  3 eingabe::eingabe()
 4 {
 5 ausgabe_Eingabe.~ausgabe();
  6 konstanten_Eingabe.~konstanten();
  7 }
  8 
9 eingabe::~eingabe()
10 {
11 //dtor
12 }
13 
14 void eingabe::eingabe_int_aus_Textdatei(const char *Name_der_Textdatei)
15 {
16 ausgabe_Eingabe.var_Standard_Ausgabe.Wert = 0;
17 
18 FILE *in_datei = fopen(Name_der_Textdatei, "r");
19 
20 if(in_datei == 0)
21 {
22 sprintf(Text,"Das Problem: Die Eingabe-Datei %s existiert nicht!%s",Name_der_Textdatei,
konstanten_Eingabe.Schraegstrichn);
23 ausgabe_Eingabe.ausgabe_Text(Text);
24 sprintf(Text,"%d%s",ausgabe_Eingabe.var_Standard_Ausgabe.Wert,konstanten_Eingabe.Schraegstrichn);
25 ausgabe_Eingabe.ausgabe_in_Textdatei(Name_der_Textdatei,"w",Text);
26 }
27 fscanf(in_datei,"%d",&ausgabe_Eingabe.var_Standard_Ausgabe.Wert);
28 fclose(in_datei);
29 }
```

```
 1 #ifndef KONSTANTEN_H
 2 #define KONSTANTEN_H
  3 
 4 
 5 class konstanten
 6 {
 7 public:
8 char *Schraegstrichn;
 9 konstanten();
10 virtual ~konstanten();
11 protected:
12 private:
13 };
14
```
15 #endif // KONSTANTEN\_H

```
 1 #include "konstanten.h"
 2 
 3 konstanten::konstanten()
 4 {
5 Schraegstrichn = "\n\ln";
 6 }
 7 
 8 konstanten::~konstanten()
 9 {
10 //dtor
```
11 }

```
 1 #ifndef PUNKT_H
  2 #define PUNKT_H
  3 
  4 #include <Eigene Pakete in C und Cplusplus/Cplusplus/Definition/varStandard.h>
  5 
  6 typedef struct
  7 {
 8 double x;
 9 double y;
10 } point;
11 
12 class punkt
13 {
14 public:
15 varStandard var_Standard_Punkt;
16 point temp, temp1;
17 point f_p[4][3],p3[1][3];
18 punkt();
19 virtual ~punkt();
20 void set_point();
21 void Punkte_ueberpruefen();
22 protected:
23 private:
24 \; \};
25 
26 #endif // PUNKT_H
```

```
 1 #include "punkt.h"
  2 
  3 punkt::punkt()
  4 {
 5 var_Standard_Punkt.~varStandard();
  6 }
  7 
  8 punkt::~punkt()
 9 {
10 //dtor
11 }
12 
13 void punkt::set_point()
14 {
15 temp.x = var_Standard_Punkt.x;
16 temp.y = var_Standard_Punkt.y;
17 }
18 
19 void punkt::Punkte_ueberpruefen()
20 \t\t (21 var_Standard_Punkt.Punkte_pruefen = 0;
22 if((temp.x != templ.x) || (temp.y != templ.y))
23 var_Standard_Punkt.Punkte_pruefen = 1;
24 }
```

```
 1 #ifndef VARSTANDARD_H
  2 #define VARSTANDARD_H
  3 
  4 class varStandard
  5 {
  6 public:
 7 int Zahl1,Zahl2,ggt,kgv,Anzahl_der_Daten,Wert,Punkte_pruefen,Anzahl_der_Verfeinerungen,
Anzahl_der_Dreiecke;
8 double x, y;<br>9 varStandard
9 varStandard();
10 virtual ~varStandard();
11 protected:
12 private:
13 \quad \};
14 
15 #endif // VARSTANDARD_H
```

```
 1 #include "varStandard.h"
  2 
  3 varStandard::varStandard()
 4 {
5 Zahl1 = 0;6 Zahl2 = 0;7 ggt = 0; 8 kgv = 0;
9 Anzahl_der_Daten = 0;
10 Wert = 0;
11 Punkte_pruefen = 0;
12 Anzahl_der_Verfeinerungen = 0;
13 Anzahl_der_Dreiecke = 0;
14 x = 0.0;15 y = 0.0;16 }
17 
18 varStandard::~varStandard()
19 {
20 //dtor
21 }
```